# BTS Négociation et relation client

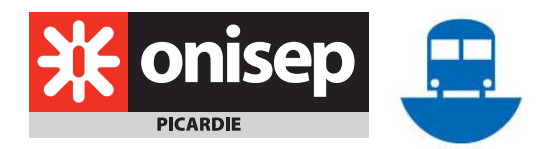

e titulaire du BTS est un vendeur-manager commercial qui gère la relation client dans sa e titulaire du BTS est un vendeur-manager<br>
commercial qui gère la relation client dans sa<br>
globalité. Il communique et négocie avec les clients, exploite et partage les informations commerciales, organise et planifie l'activité commerciale, met en oeuvre la politique commerciale. Il contribue ainsi à la croissance profitable du chiffre d'affaires de l'entreprise. Il maîtrise les technologies de l'information et de la communication.

## $\blacktriangleright$  **DEBOUCHES**

Il exerce ses activités dans toutes les entreprises commerciales ou de production dotées d'une force de vente interne ou externe.

Il intervient sur tout type de marché : produits de consommation courante ou biens intermédiaires, services.

En fonction de son expérience et de ses qualités, il peut devenir responsable d'une équipe commerciale.

A noter : vente directe, à domicile, par réunion constituent de bons débouchés pour ces diplômés.

#### **METIERS ACCESSIBLES :**

- [attaché\(e\) commercial\(e\)](http://192.168.84.19/ideo/ViewConsult.dfl?ideoFPName=METIER&Code=10067&Template=../ideo/Templates/consultMETIER.xsl) ;

- - [chef des](http://192.168.84.19/ideo/ViewConsult.dfl?ideoFPName=METIER&Code=10065&Template=../ideo/Templates/consultMETIER.xsl) ventes ;
- - [guichetier\(ière\)](http://192.168.84.19/ideo/ViewConsult.dfl?ideoFPName=METIER&Code=10089&Template=../ideo/Templates/consultMETIER.xsl) ;
- - [technico-commercial\(e\) en agroalimentaire](http://192.168.84.19/ideo/ViewConsult.dfl?ideoFPName=METIER&Code=10342&Template=../ideo/Templates/consultMETIER.xsl) ;
- - [télévendeur\(euse\)](http://192.168.84.19/ideo/ViewConsult.dfl?ideoFPName=METIER&Code=100284&Template=../ideo/Templates/consultMETIER.xsl), vendeur(euse) …

Eventuellement :

- - [chargé\(e\) de clientèle banque](http://192.168.84.19/ideo/ViewConsult.dfl?ideoFPName=METIER&Code=10094&Template=../ideo/Templates/consultMETIER.xsl) ;
- gestionnaire [de contrats d'assurance](http://192.168.84.19/ideo/ViewConsult.dfl?ideoFPName=METIER&Code=10087&Template=../ideo/Templates/consultMETIER.xsl).

#### $\blacktriangleright$  **ACCES A LA FORMATION En priorité :**

- Bac ES ; Bac L ; Bac S ; Bac STG ;
- Bac pro Commerce
- Bac pro Vente (prospection-négociation-suivi de clientèle)
- Bac pro Services (accueil-assistance-conseil)

## $\blacktriangleright$  **PROGRAMME**

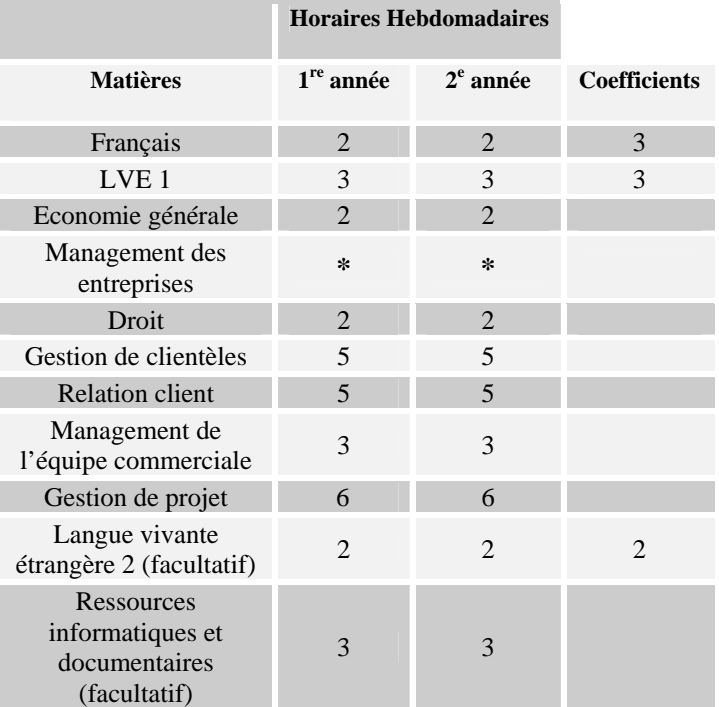

**\* Depuis la rentrée 2008, les cours de « Management des entreprises » remplacent ceux de l'« économie d'entreprise » (Arrêté du 10/04/2008 – JO du 30/04/2008). Il sera l'objet d'une sous-épreuve à l'examen en 2010. L'intitulé, l'horaire et le coefficient de l'examen ne sont pas encore connu.**

En plus des épreuves affectées d'un coefficient figurant dans le tableau, l'examen comprend les épreuves suivantes :

- Economie et droit, coeff. 3
- Communication commerciale, coeff. 4
- Management et gestion d'activités commerciales, coeff. 4
- Conduite et présentation de projets commerciaux, coeff. 4

### h **DESCRIPTIF DES MATIERES**

**Droit et économie** générale et d'entreprise : langages économiques et juridiques, documentation, analyse d'une situation économique, juridique et d'entreprise.

- La production, la répartition, la consommation et l'épargne, le financement de l'économie, la régulation, les relations économiques internationales et l'économie mondiale
- Stratégie d'entreprise et gestion des activités (gestion de production, activité commerciale, logistique, activité financière, GRH). Les conceptions de l'entreprise et l'entreprise comme centre de décision

• Etude du cadre juridique de l'activité économique (les contrats, la responsabilité), l'entreprise et l'activité commerciale, les relations de travail, les relations juridiques avec les consommateurs, les relations interentreprises.

Gestion de clientèle : démarche centrée sur le client, analyse de la clientèle, détermination du prix, communication médias ; gestion de la rentabilité et du risque lié au client ; recherche des informations commerciales, utilisation des bases de données clients/prospects, organisation de la prospection.

**Relation client :** créer et développer des clientèles ; évaluer la demande, le prix, les marges ; négocier ; communiquer.

**Management** de l'équipe commerciale : organiser, planifier et gérer ; prendre des décisions commerciales ; connaître les différents modes de management ; conduire un groupe en réseau.

**Gestion de projet :** vente, gestion, étude des marchés et de la concurrence, veille commerciale, orientations stratégiques, opérations de communication ; prise de décision ; communication et management de projet ; gestion du temps ; création d'une équipe.

# h **STAGE**

16 semaines de stage en entreprise complètent la formation (dont 6 consécutives).

## h **STATISTIQUES**

En 2008, dans l'académie d'Amiens : 227 élèves présentés, 179 admis (soit 78,9 % d'admis).

# h **POURSUITE D'ETUDES**

L'objectif du BTS reste l'insertion professionnelle, même si une poursuite d'études est envisageable. Elle n'est pas acquise de plein droit et reste soumise à examen de dossier et/ou concours.

Le titulaire de ce BTS peut envisager de poursuivre sa formation vers :

• **L'université :** 

- une licence professionnelle en un an, par exemple dans l'académie d'Amiens : Commerce spécialité développement commercial et gestion des échanges, à l'IUT de l'Oise avec l'UPJV (antenne de Beauvais) et le lycée Félix Faure ; Commerce spécialité responsable univers de consommation, à l'IUT d'Amiens avec l'UFR d'économie et de gestion de l'UPJV ; Assistant export PME-PMI, UFR d'économie et de gestion de l'UPJV d'Amiens et l'antenne de Beauvais ; Assurance, banque, finance spécialité gestionnaire de clientèle de particuliers, à l'IUT d'Amiens avec l'UFR d'économie et de gestion de l'UPJV et l'Institut d'administration des entreprises (IAE).

Il existe d'autres licences professionnelles accessibles avec ce BTS dans l'académie d'Amiens. Renseignez-vous.

- une licence par exemple : Droit, économie, gestion mention Sciences de gestion ;
- **une école spécialisée** (ex. cycle supérieur d'un Institut des forces de vente (IFV) ;
- **une école supérieure de commerce** par le biais des admissions parallèles.

**Plan de classement :** AGE 5650 45 Janvier 2009

Reproduction même partielle interdite sans autorisation et indication de la source.

**Pour connaître les poursuites d'études envisageables en Picardie, consultez le guide régional « Après le bac général et technologique en Picardie ».**

## $\triangleright$  **OU SE FORMER EN PICARDIE**

- **En lycée public :**
- Lycée Gay Lussac, Chauny 02
- Lycée des métiers Joliot Curie, Hirson 02
- Lycée Lamarck, Albert 80
- Lycée des métiers Edouard Gand, Amiens 80

#### • **En établissement privé :**

- Lycée Saint-Joseph du Moncel, Pont-Sainte-Maxence 60
- Réseau institut supérieur de l'entreprise, Amiens 80

#### • **En apprentissage :**

- CFAI Oise PROMEO Formation, Beauvais 60
- CFAI Oise PROMEO Formation, Compiègne 60
- CFA de la CCI de l'Oise, Nogent-sur-Oise 60
- CFA Interfor-SIA, Amiens 80

#### **POUR EN SAVOIR PLUS Consultez les documents Onisep :**

- Guide « Après le Bac général et technologique en Picardie » ;
- Dossiers « Après le bac 2009 » ; « Les écoles de commerce » ; « Etudier et travailler à l'étranger » ;
- Diplômes « Les BTS » ;
- Grand Angle « Après un bac +2 », « L'apprentissage en Picardie » ;
- Infosup « Après un BTS ou un DUT » ;
- Parcours «Les métiers du marketing, de la vente et de la pub », « Banque, assurance, finance » ;
- Fiches métiers ONISEP.

Vous les trouverez : au centre de documentation et d'information (CDI) de votre établissement ou au centre d'information et d'orientation (CIO).

N'hésitez pas à rencontrer un conseiller d'orientationpsychologue.